г

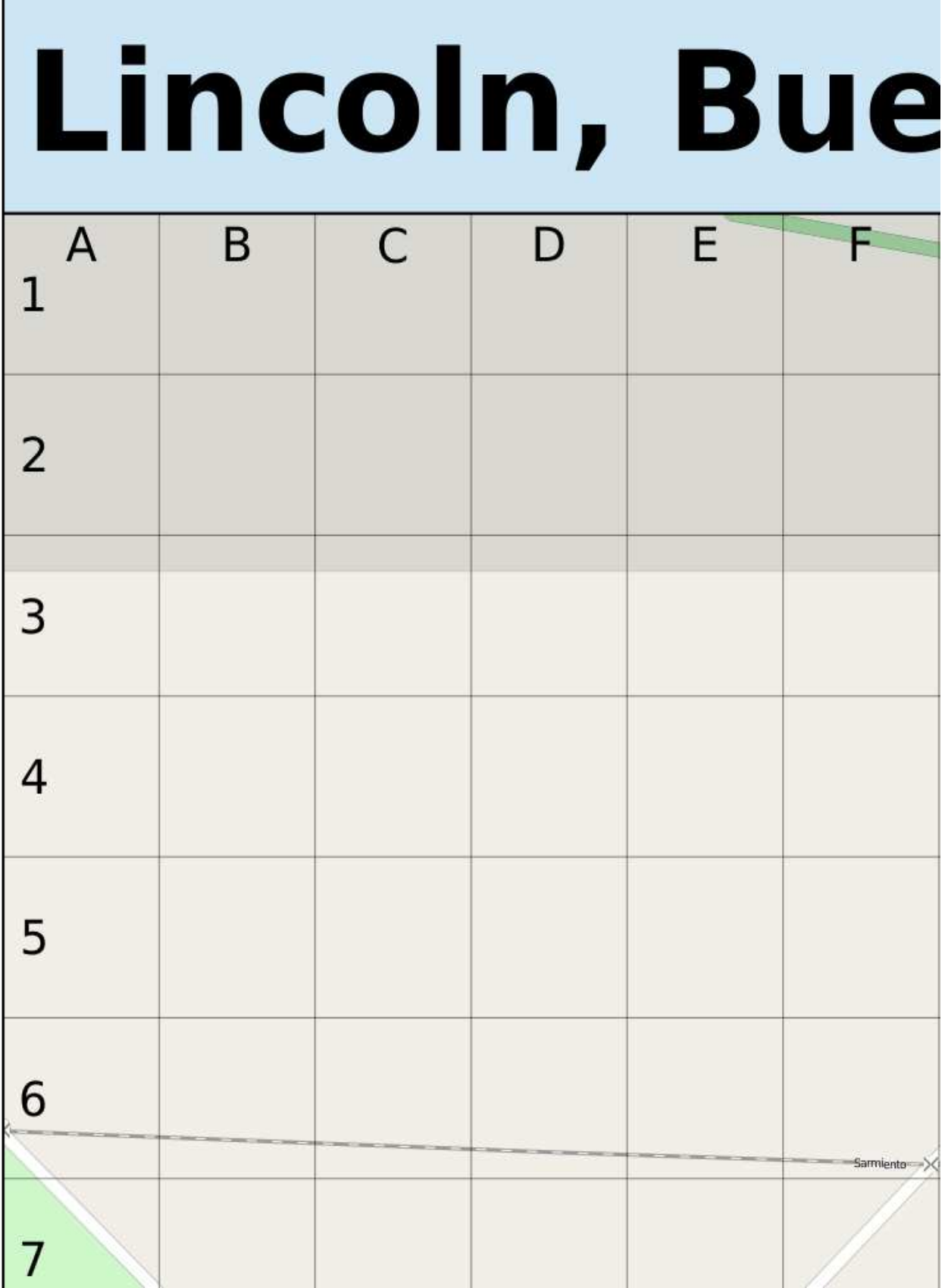

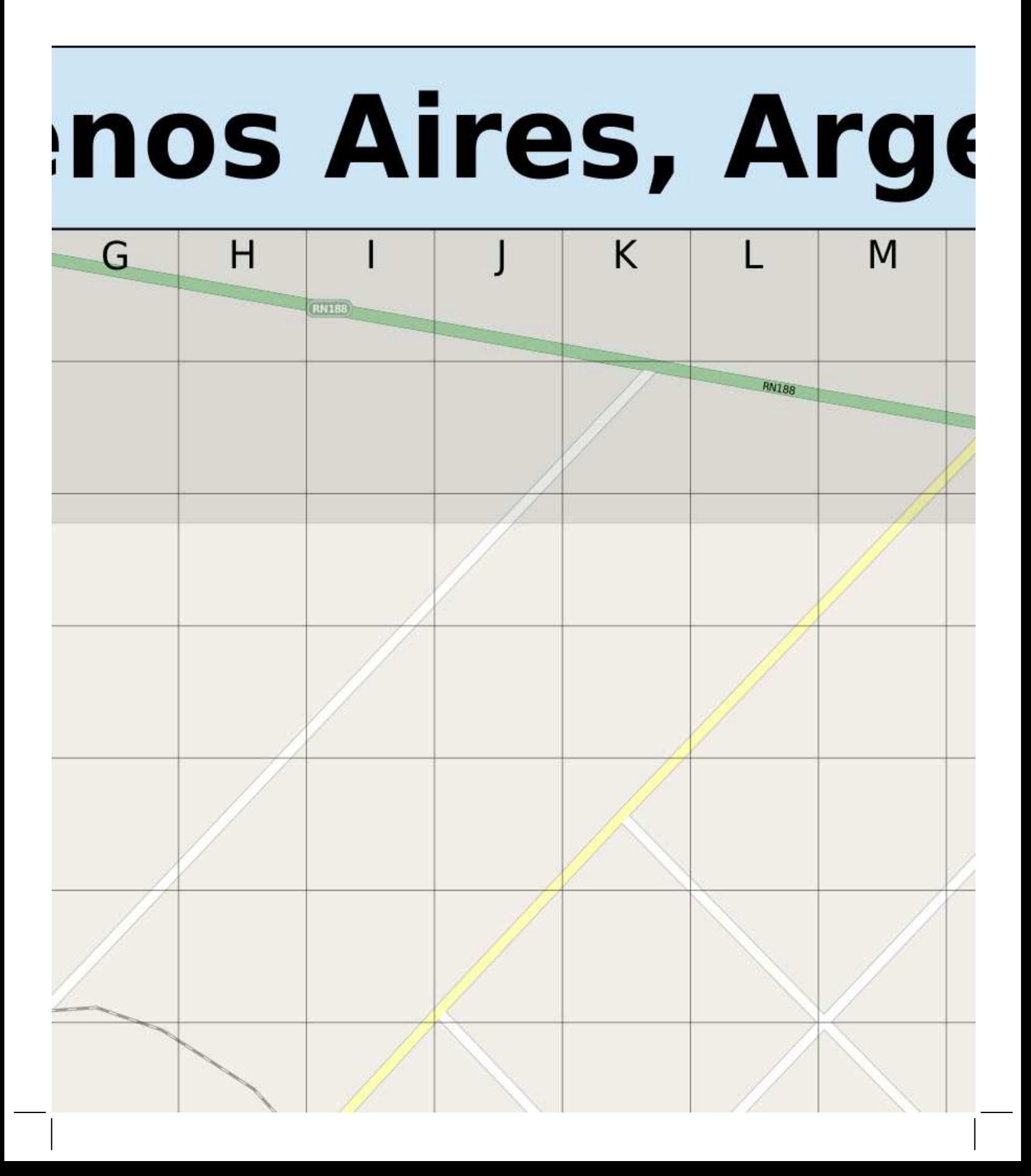

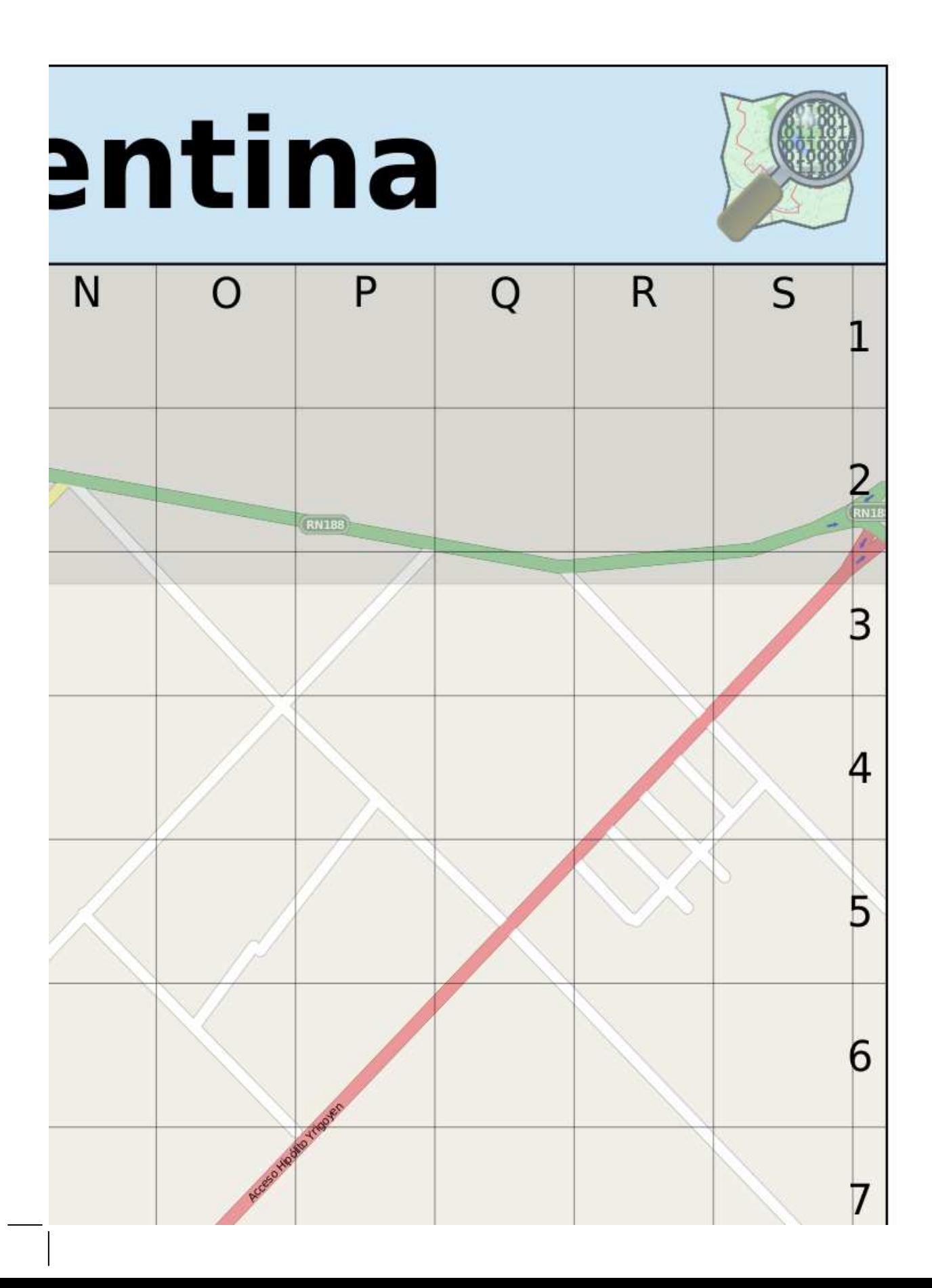

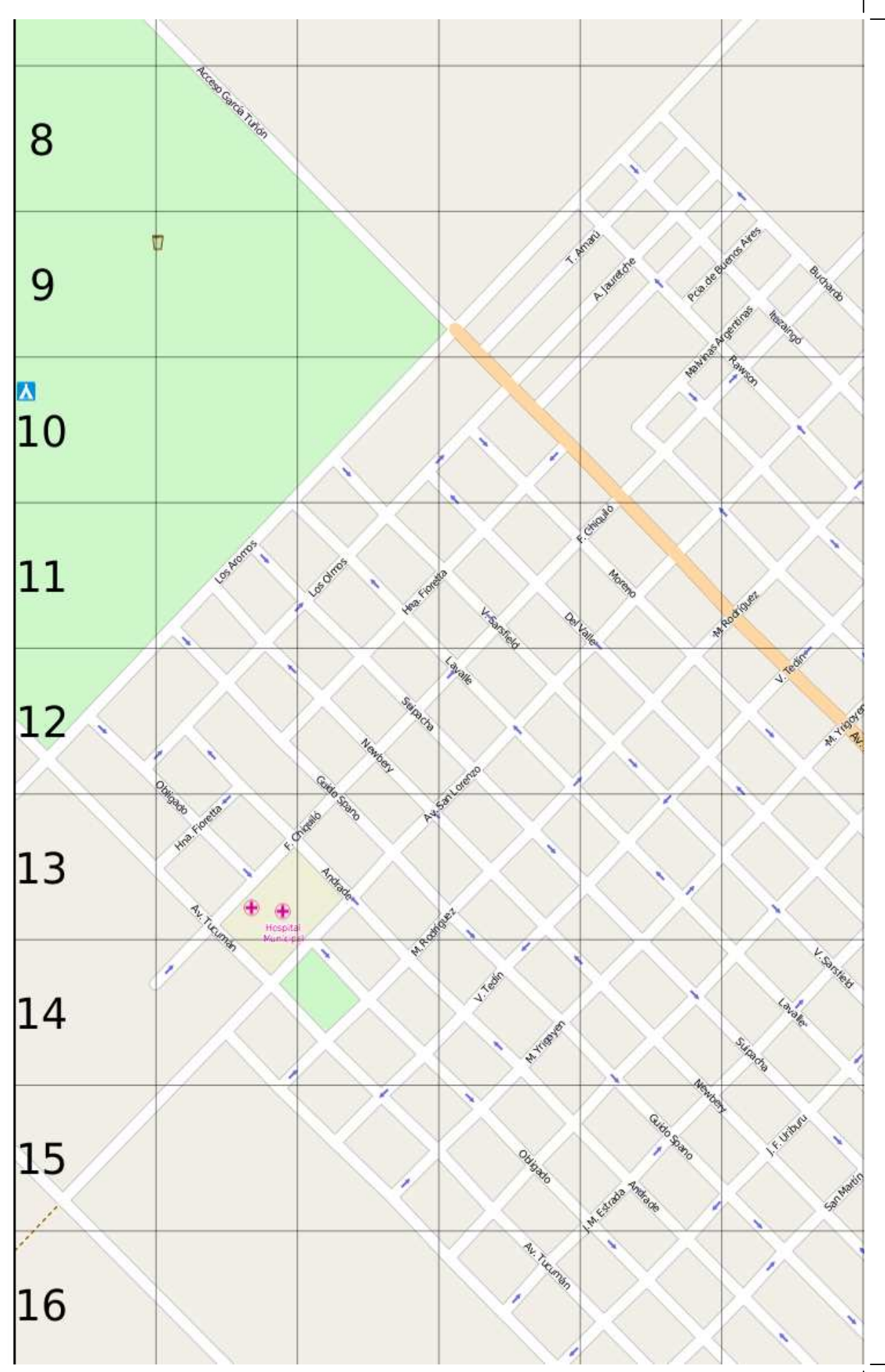

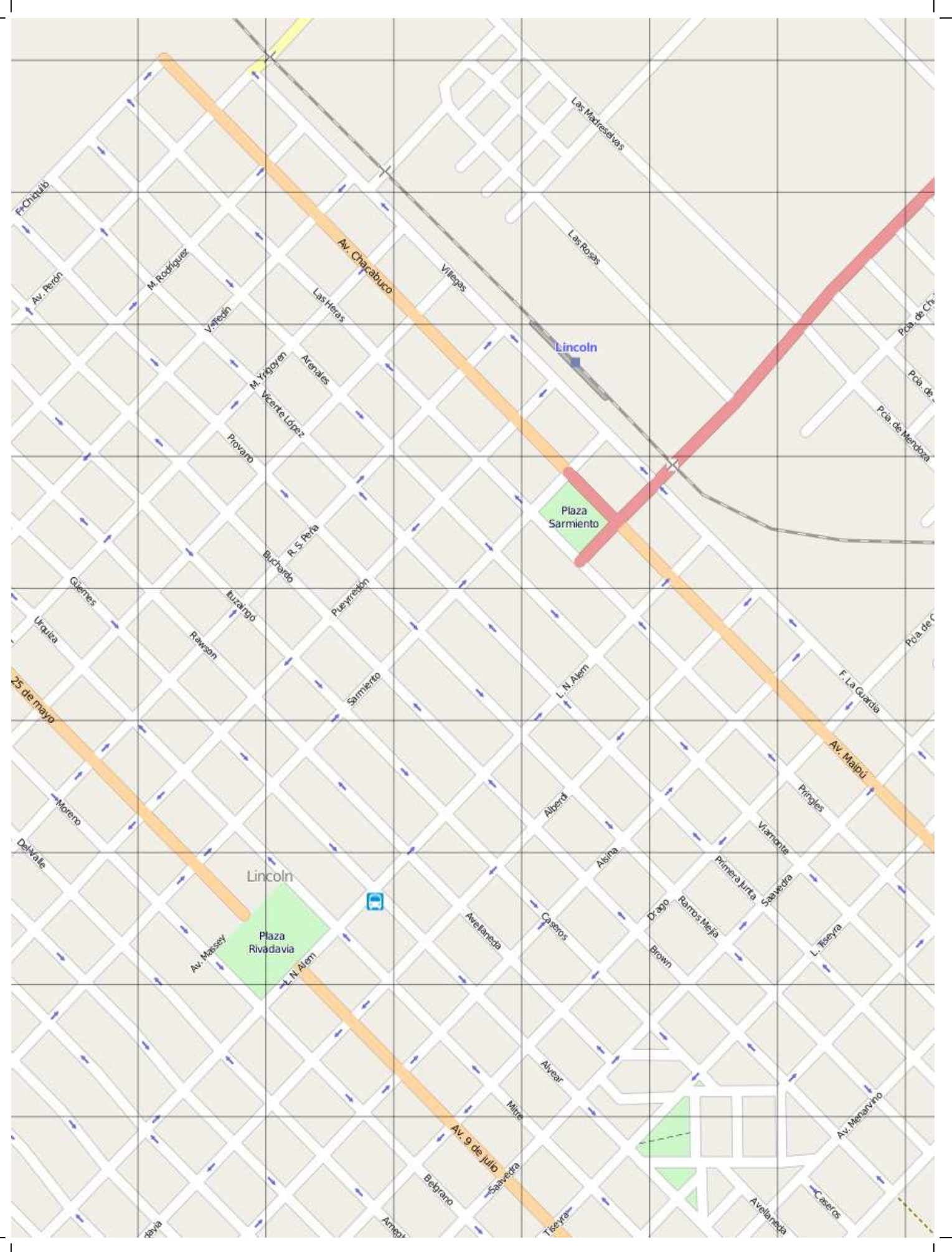

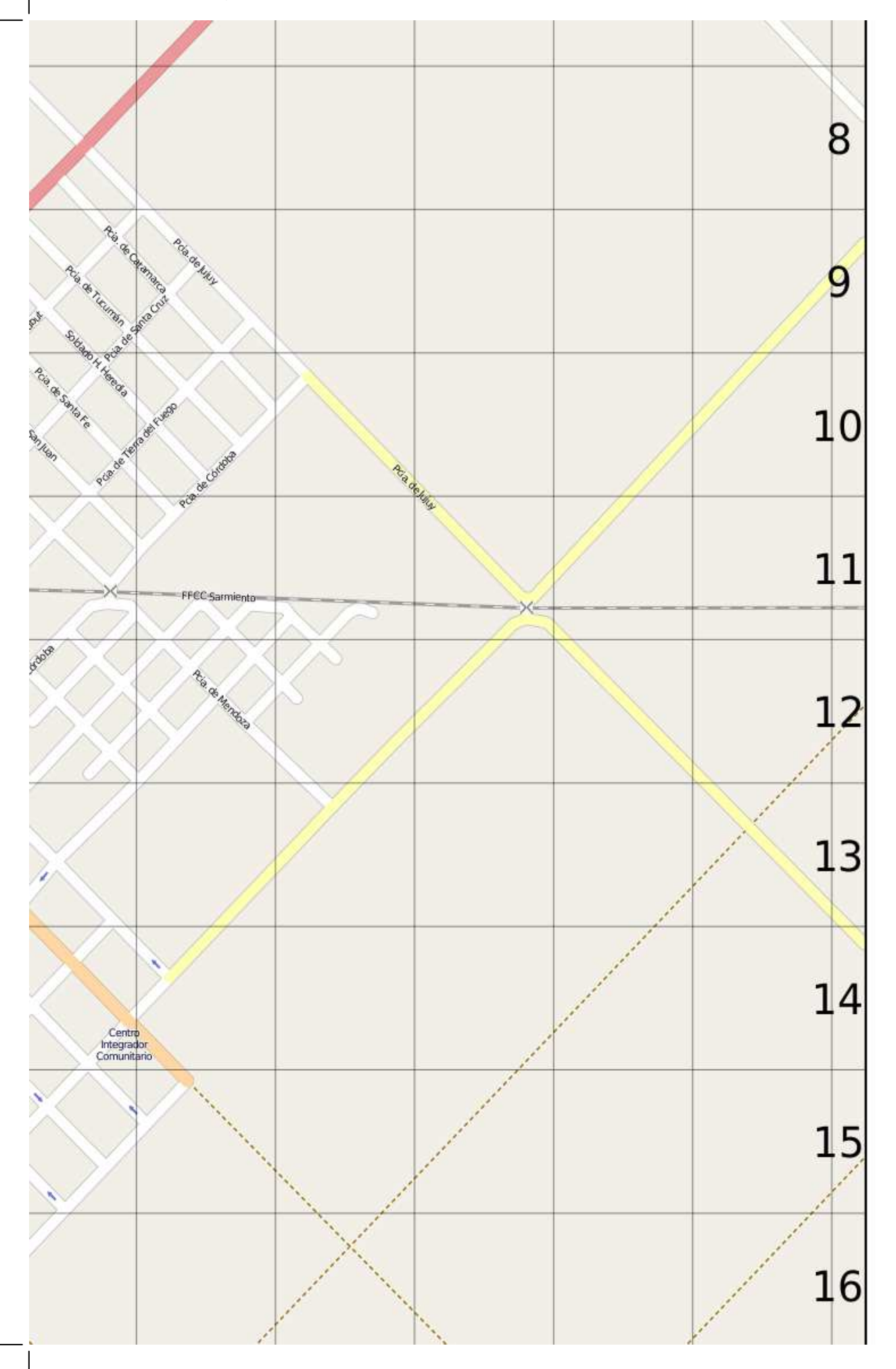

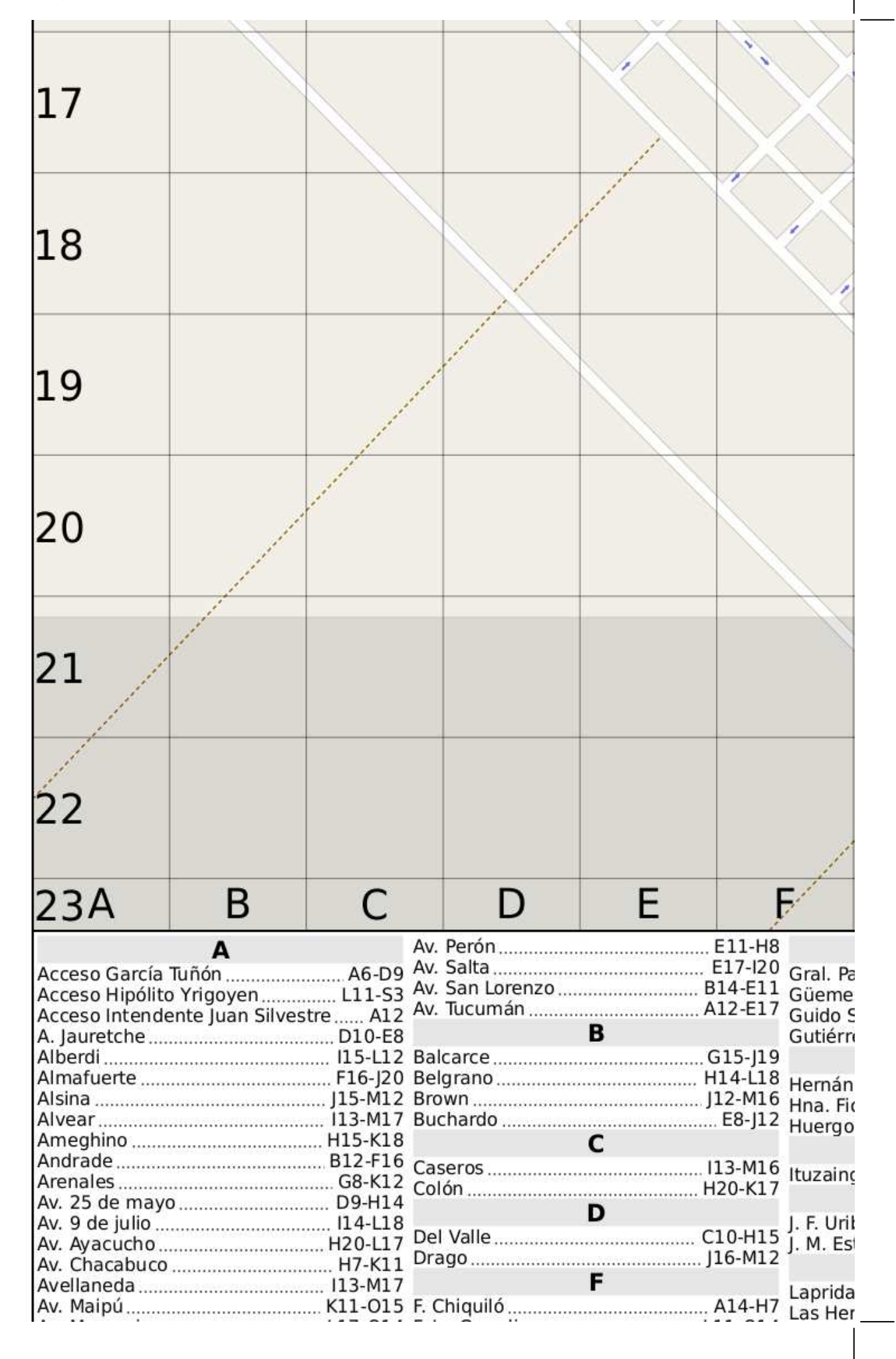

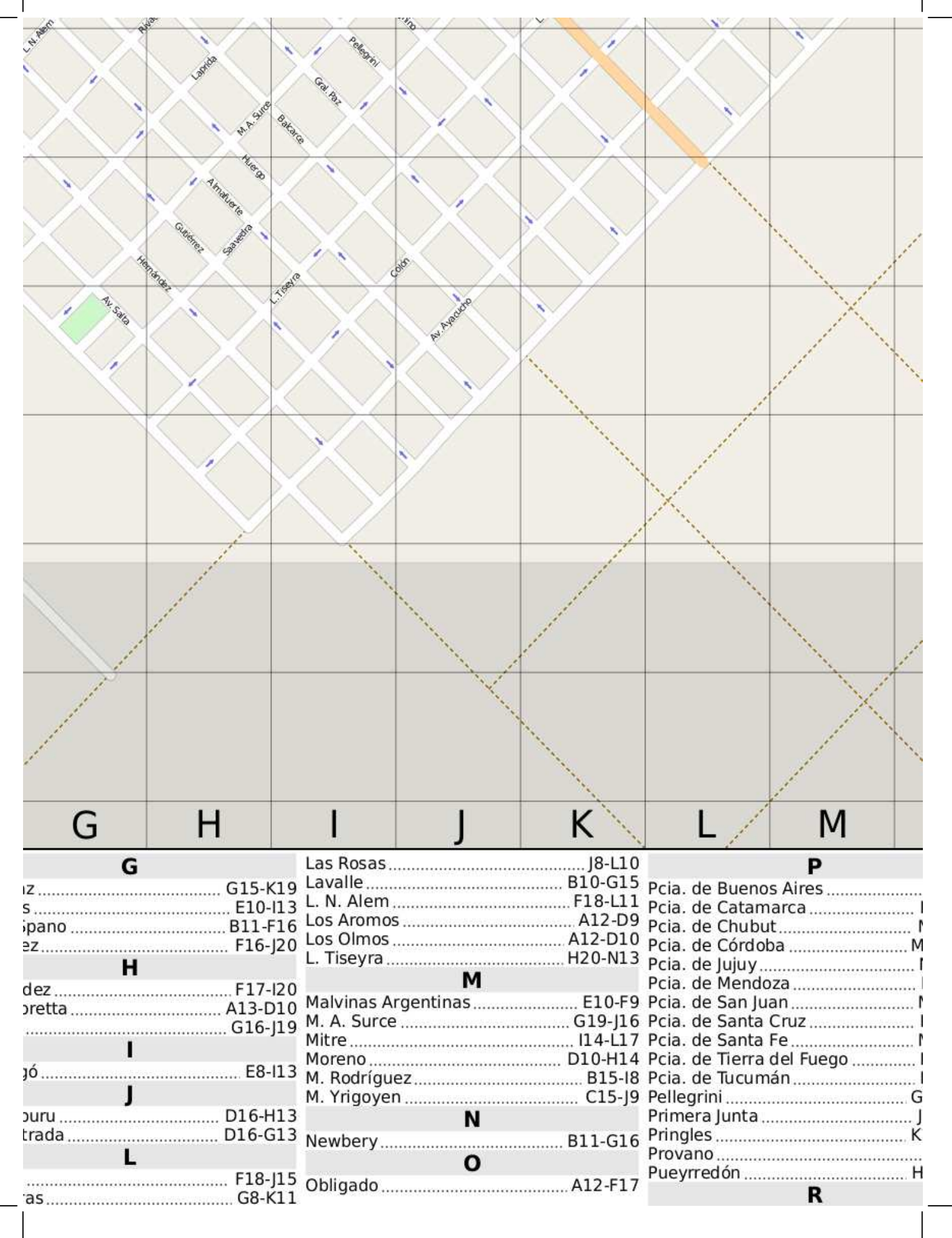

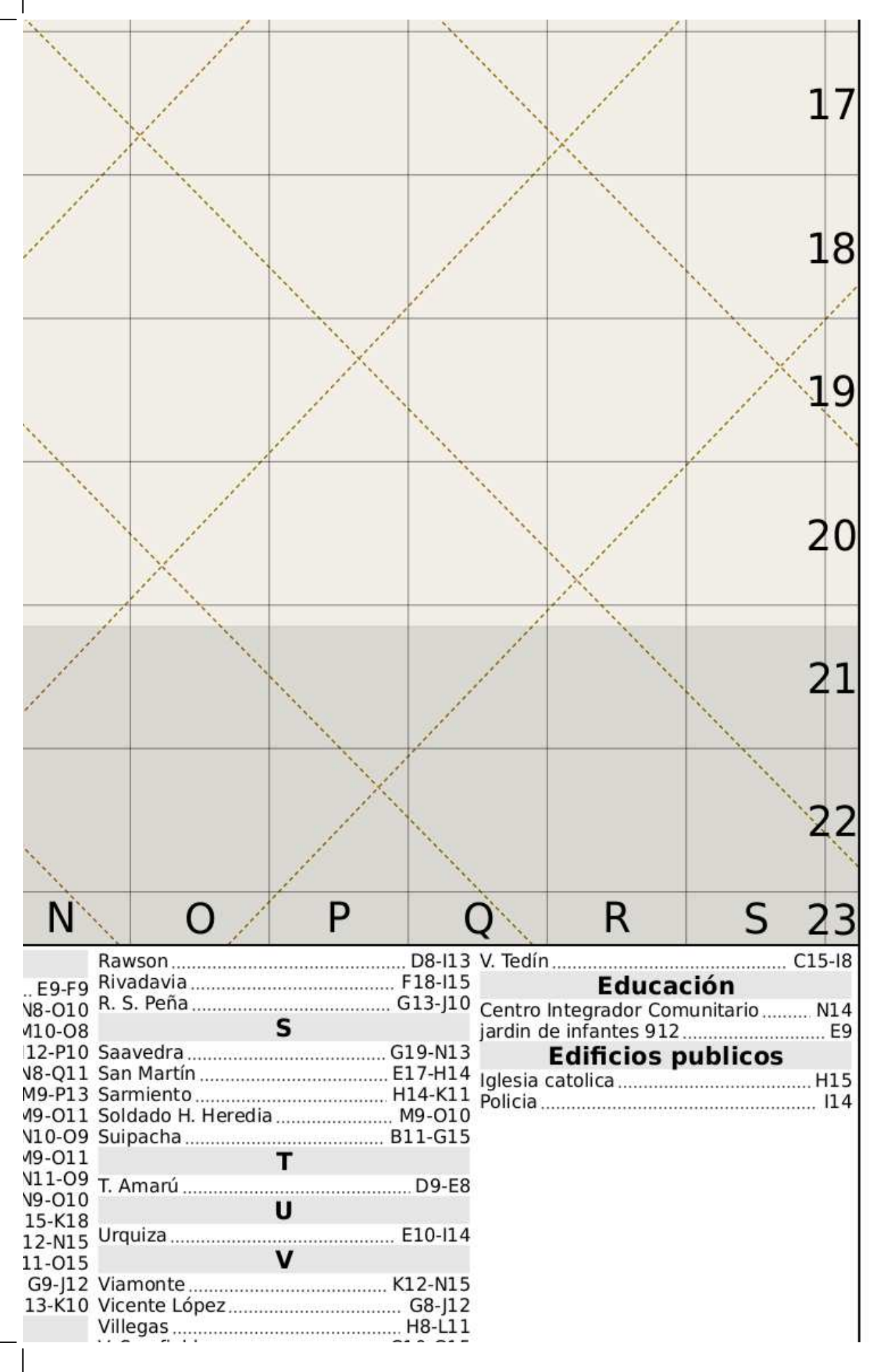

Copyright © 2013 MapOSMatic/OCitySMap developers. Map data © 201 Map rendered on: 07 abril 2013. OSM data updated on: 25 marzo 2013

L3 OpenStreetMap.org and contributors (cc-by-sa).<br>12:29. The map may be incomplete or inaccurate. You can contribute to improve this

map. See http://wiki.openstreetmap.org